*https://wiki.teltonika-gps.com/view/Template:FMB6\_debug*

## **Template:FMB6 debug**

Document is dedicated for debugging FMB6XY devices. For successful device debug, make sure that your device firmware version is the latest:

- FMB640 - [00.03.21](http://wiki.teltonika-gps.com/view/FMB640_firmware_errata#00.03.21)
- $\bullet$  FMB630  $00.02.77$

## **FMS**

Usually FMS DEBUG is needed, when certain FMS parameters are not being received on the server. Steps to resolve FMS parameter issue:

- 1. Required parameters are configured in FMS I/O section
- 2. Vehicle is moving or has Ignition ON

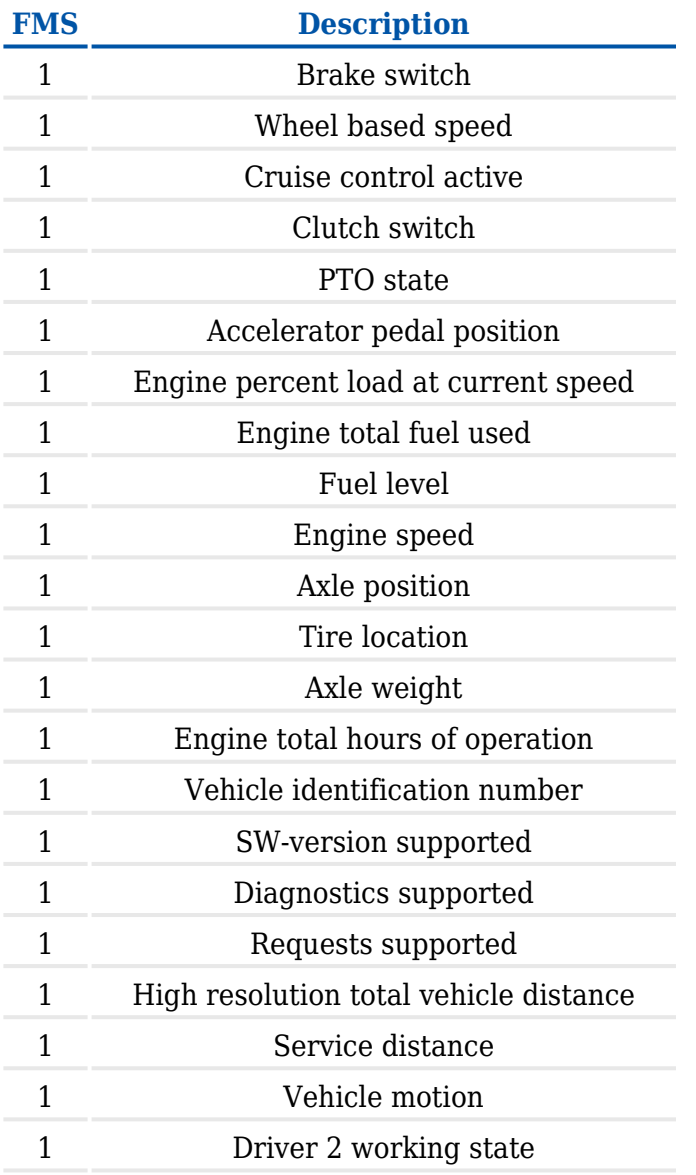

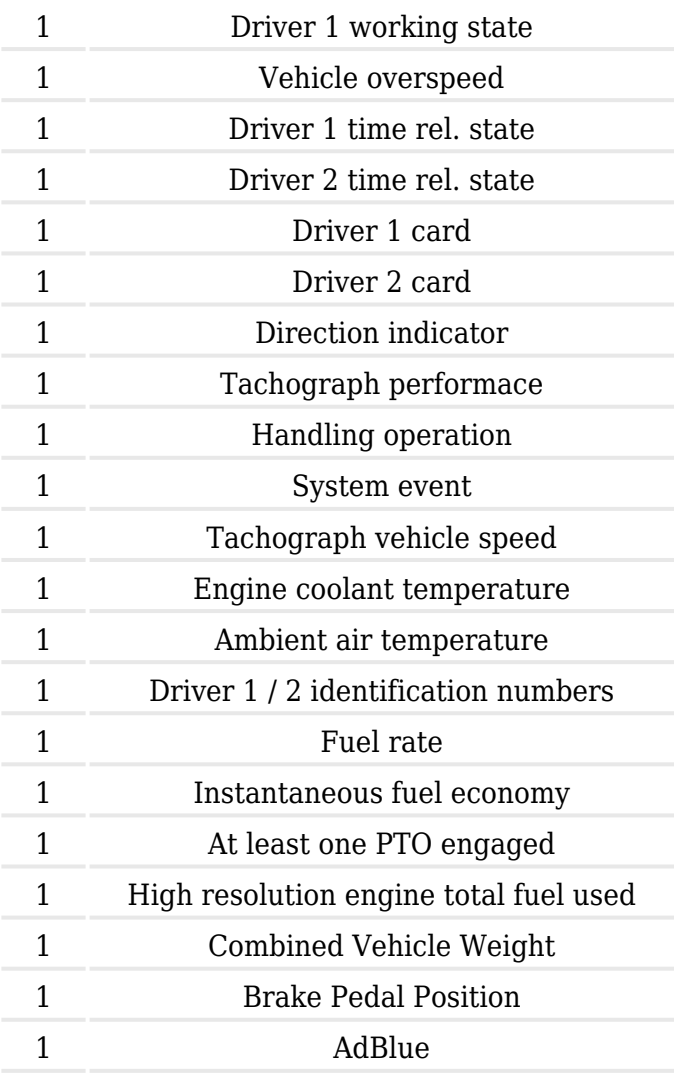

## **Tachograph**